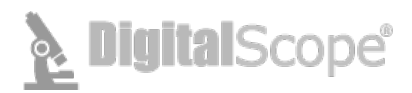

## **DigitalScope Technical Requirements**

DigitalScope<sup>TM</sup> is a web-based whole slide image (WSI) retrieval and viewing system. The current version DSv6.0 does not require the use of Microsoft Silverlight. DigitalScope is supported with Microsoft Internet Explorer 11.0 (limited support for IE 9 and 10) or later, or Fire Fox 4.0 or later, or Safari 3 or the latest Google Chrome version.

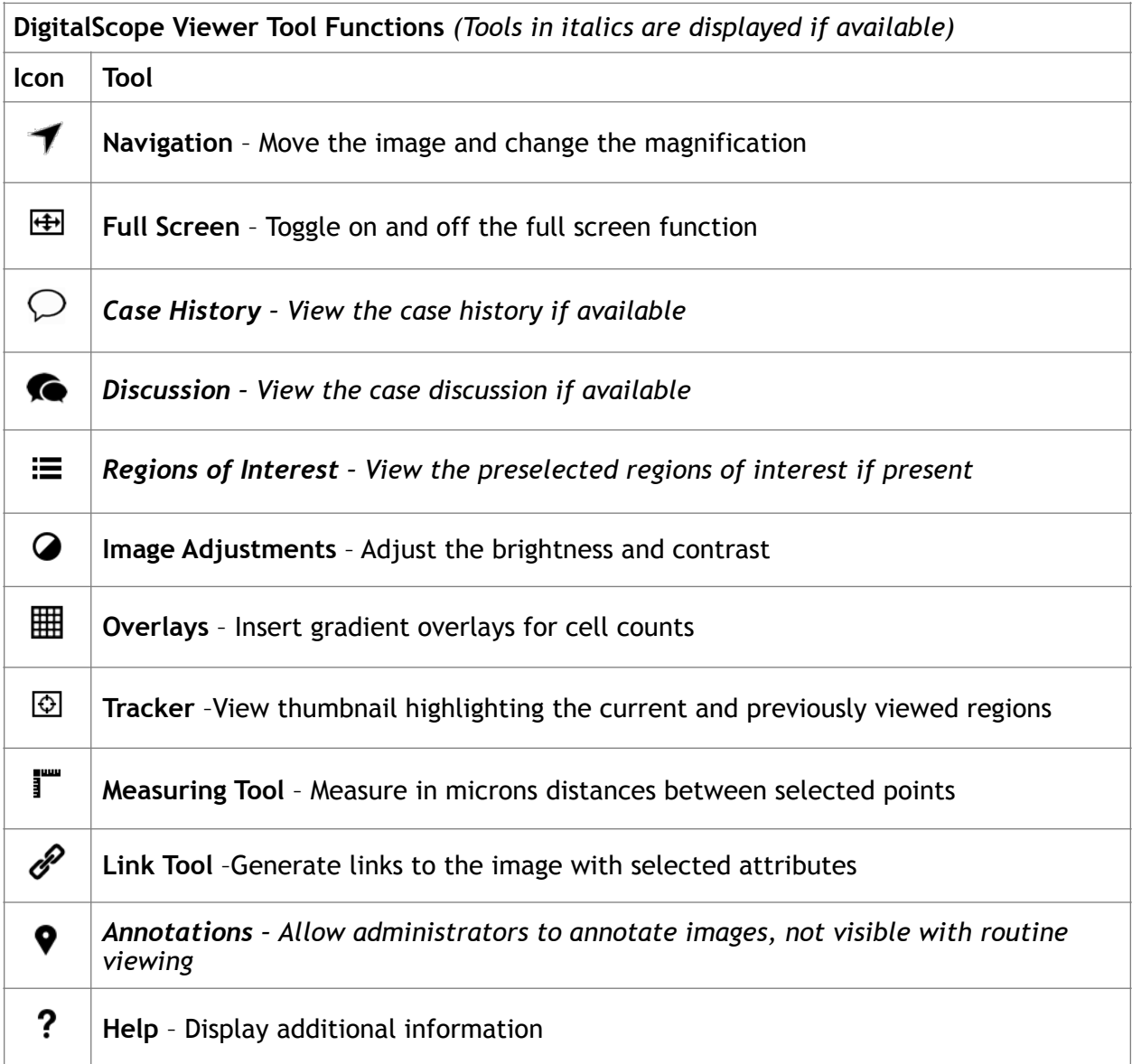

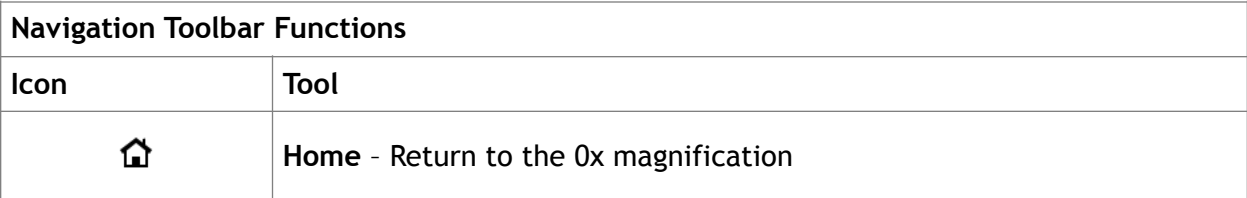

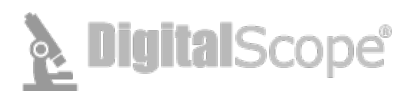

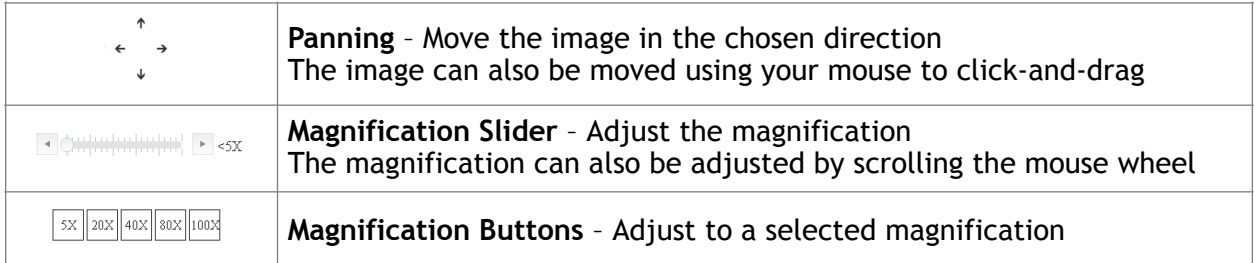

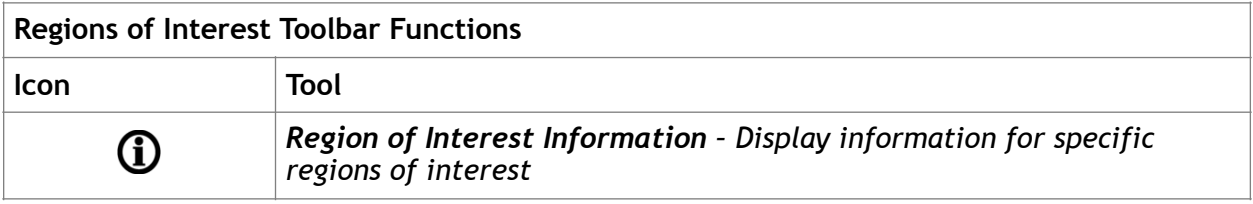

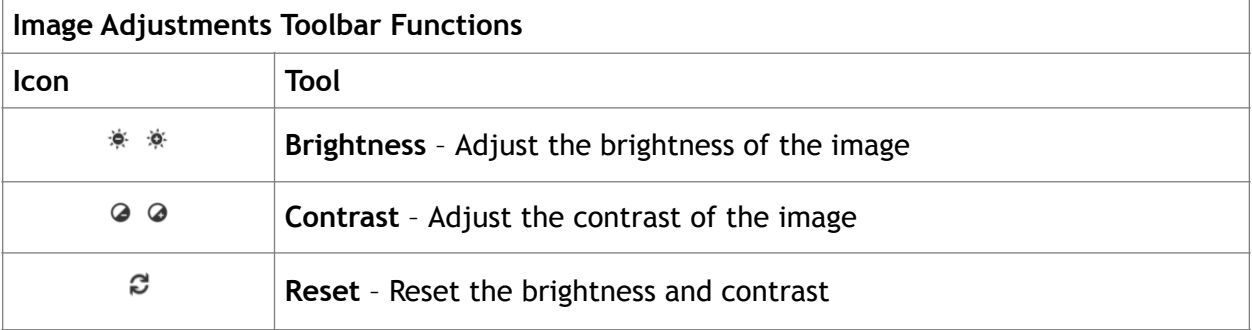

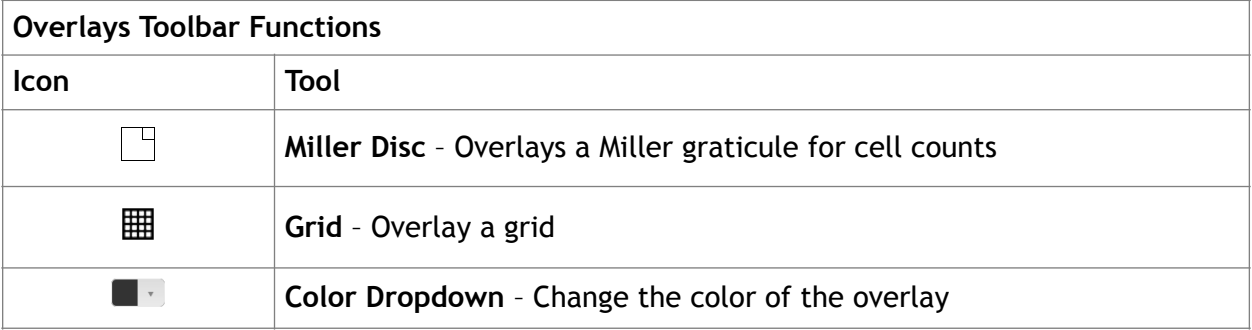